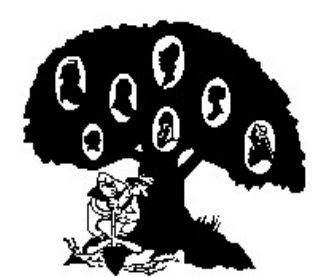

# **CHULA VISTA GENEALOGICAL SOCIETY** *FAMILY HISTORY GAZETTE*

 **P.O. Box 3024 Chula Vista CA 91909-3024**

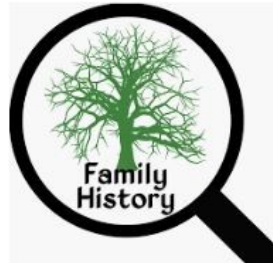

 **Editor: Randy Seaver (619) 565-5475, randy.seaver@gmail.com CVGS Web Site: https://chulavistagenealogysociety.wildapricot.org/**

**Volume 32, Issue 5** *Providing Genealogy Education in South San Diego County* **May 2022** 

### **Wednesday, 25 May 2022, 12 noon CVGS General Meeting (in a Zoom Video Conference) Sara Cochran on "From a Box in the Closet to a Treasured Family Heirloom"**

 **If you're overwhelmed by the collection of photos your family has accumulated, you're not alone! After a brief history of photography, we look at organizing techniques, digitization basics and options/ideas on what to do with your photos so they can be enjoyed by generations to come, instead of collecting dust in the box.**

 **Sara Cochran, "The Skeleton Whisperer," has over twenty-five years of genealogical experience. Her research has taken her into nearly every State in the USA and Ireland, Britain, and Italy. She holds a Boston University Genealogical Research Certificate, a Bachelor's Degree in Library Science, and is an alumnus of the ProGen Study Group.** 

 **She especially enjoys breaking down brick walls for her clients, discovering the stories of black sheep ancestors, and helping individuals preserve their photographic legacy.**

#### **Register on the CVGS website for this meeting**

**(<https://chulavistagenealogysociety.wildapricot.org/>), and look for the email with the Zoom meeting link on about Monday, 23 May.**

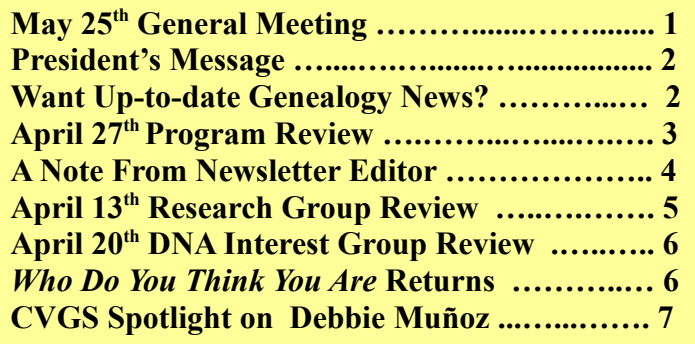

# **Table of Contents**

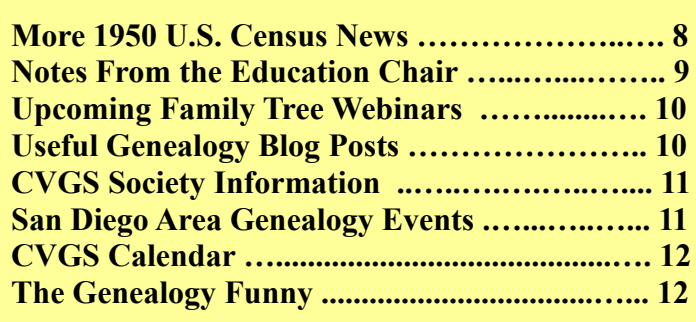

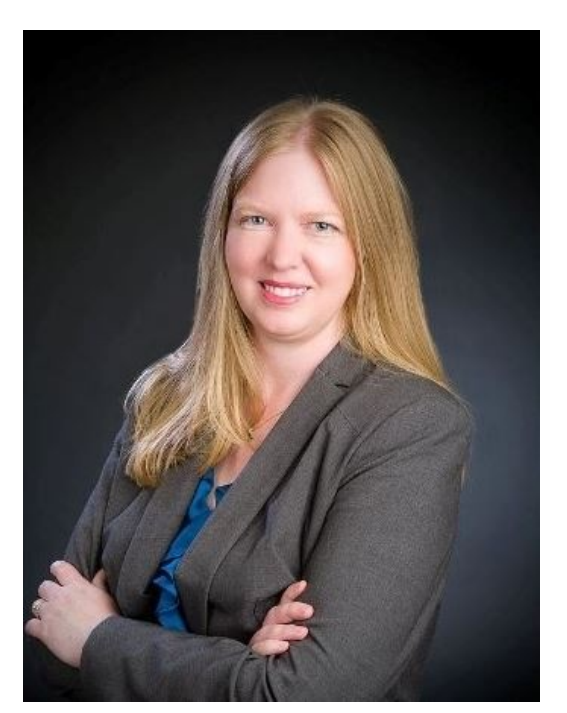

#### **President's Message – by Karen Smith**

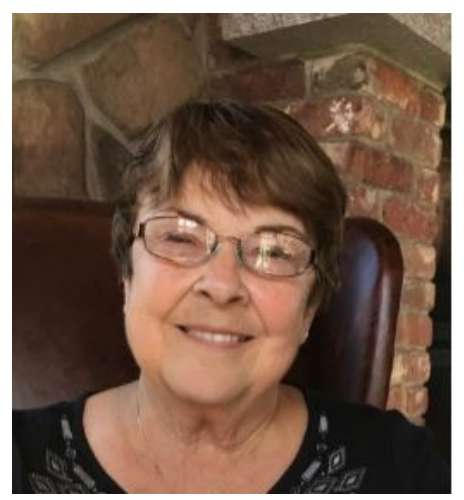

 **In March of 2020, as a newly elected president of CVGS, I wrote a newsletter article about volunteerism. I began by writing about my years away from Sunday worship and how my return to church and my participation in my parish had made a huge difference in my quality of life. I focused on the rewards that participation brought to me.**

 **Once again, I would like to remind each of you that to thrive, a society like ours cannot be purely a spectator activity. Many of you already contribute when we meet for research or DNA or research groups. You ask good questions (sometimes the ones I am thinking) and have original suggestions. In pre-COVID times you have contributed treats and opportunity drawing prizes.**

 **At present we have 98 members and only about a dozen who are really active, serving as Board members, committee chairs, or hosting Zoom meetings. And we have one person who is always our host for the DNA and Research Groups, and he is also our Zoom host and newsletter editor.**

 **This year we were fortunate to gain some new Board members with new energy and new ideas. We currently only have one committee chair position open (Ways and Means/ Drawings) and it is really suited to in-person meetings more than it is to Zoom meetings.**

 **Today I am again asking each of you to consider giving a bit back to CVGS. Our current officers have only a one year term, so perhaps you would like to run for office this fall. If you have some expertise in research or DNA, consider guest hosting those groups from time to time. If editing is your forte, you could work on our monthly newsletter. I guarantee you that more ownership in our society, along with great working relationships, will be ample reward!**

### **Want Up-To-Date Genealogy News?**

 **Dick Eastman publishes genealogy news and technology articles daily on his Eastman's Online Genealogy Newsletter – check for updates at <https://eogn.com/page-18080>.**

 **Randy Seaver writes a weekly "Best of the Genea-Blogs" post every Sunday, which contains links to genealogy blog posts that he enjoyed and learned from, including several other "pick posts" by geneabloggers in Arizona, Canada and Australia. See an example in <https://www.geneamusings.com/2022/05/best-of-genea-blogs-week-of-24-to-30.html>.** 

### **Stay up-to-date on CVGS Activities**

**Visit the CVGS Website:<https://chulavistagenealogysociety.wildapricot.org/>** 

**The Board Meeting minutes, General Meeting minutes, Meeting handouts, and Meeting recordings are now posted on the** 

**CVGS website. Check them out at the website on the "Members" tab.**

#### **CVGS Program Review – " FamilySearch: The Other 95% "**

 **At our April 27th General Meeting, Jill Morelli presented "FamilySearch: The Other 95%" with 68 attendees (including 29 guests).**

 **Jill emphasized that although Family Search has completed digitizing their microfilms and are daily adding millions of images, they are not yet all indexed and easily found. Surnames are usually the first search people do, but by doing so, they are missing a lot of information in actual record images. The percentage of un-indexed, image-only online records at FamilySearch is higher today – approaching 95%. There are over 4.8 billion images in the FamilySearch collection.**

#### **Jill offered three Principles for finding image-only records:**

**1. Conduct a locality, surname, title, author, subject or keyword search in the FamilySearch Catalog – <https://www.familysearch.org/search/catalog>.**

**2. Think like the Clerk—even better, think like a lazy clerk! The pattern of filing of the documents within an image only record set is dependent on the collection. "Think like the clerk" who would have put the set together in the first place. Date-specific record sets, such as tax records, vital records, will usually be in chronological order. Name-specific record sets will be alphabetical order, such as the seamen's records or union records. Manuscripts may not have any divisions/index at all and are the most difficult to use because they still require image-by-image review (stay tuned; FS is working on this!). Sometimes there is an index book; sometimes there is an embedded index; and sometimes FamilySearch divides the set for us. These subdivisions help reduce the size of the collection to a more manageable number of images usually about 1000 images. Sometimes there are indexes within the document....always look!**

**3. Click on the matrix (the nine little squares to the left). Click on the thumbnail "mosaic" in the left sidebar before beginning your search in the record set. Scan the thumbnails to identify "patterns" of the documents in the collection. If there is a list at the beginning of the record set or the end, it might be an index to the set. The pattern of the documents in the thumbnails can also give you clues as to the length of each file within the record set. Look at the first few records to see if your visual analysis of the arrangement was correct. Armed with the knowledge of how the record set is arranged, you can now conduct a knowledgeable "scroll," and not a random search.**

 **Another tip to finding the image only records when you know the keywords of the title is to use the "Image" search ([https://www.familysearch.org/records/images/\)](https://www.familysearch.org/records/images/) but Jill found that more difficult to use than searching the Catalog.**

 **When you select a collection to search from the catalog, make special note of the icons. If the record set has only a camera icon, it means only images are available. If there is a magnifying glass, there is an index to the collection (but be careful, not all sections of the record set may be indexed—always expand the holdings) Some items (e.g., some books and periodicals) in the Catalog are not digitized and are only available at the Family history Library in Salt Lake City.**

- **To access the Catalog, click on "Search" and select "Catalog" in the drop down.**
- **In the Place field, type your location of interest.**
- **The resultant list will be a complete list of all holdings of FamilySearch of your place of interest, indexed and non-indexed alike.**

# **CVGS Program Review (concluded)**

- **Find your record type of interest. Click on it to see the different Collection Record sets included in the collection.**
- **Click on the Collection Record set of your choice, and you will have to click on "Browse through [some number] images" to get to the digitized images.**
- **Read the description of the record set to verify that your specific location or name is included and then scroll to the bottom for a further breakdown of the records.**
- **Large collections are usually "Waypointed" using dates, surname groups, or localities. Select one of the record sets on the "Waypoint" list to see the digital images of that record set..**
- **Click on the icon on the right margin of the specific record set you want to search. If the record set has a camera with a key over it, a drop down box will tell you where the record can be accessed – at the FHL in Salt Lake City, or at an FHC in your community, or an FS Affiliate Library.**

 **Clicking on the icon opens the collection to the first page of the collection, which is usually the first page of the microfilm which was digitized. Use the thumbnail "mosaic" in the left sidebar to move through the digital images. Clicking on them will help you find page numbers, image numbers, surnames, or years.**

 **Jill demonstrated the process using the FamilySearch digital microfilm collection using examples from her own research to find land records in 1900 in King County, Washington; a 1905 will in Shawano County, Wisconsin; the first divorce in Washington Territory; and a mining claim in Douglas County, Oregon.** 

 **The presentation handout and recording are available on the CVGS website for a limited time in the Members Only section (Home > Members > [Handouts](https://chulavistagenealogysociety.wildapricot.org/page-18122) or [Recorded Zoom Meetings\)](https://chulavistagenealogysociety.wildapricot.org/page-18155).**

### **A Note From the Newsletter Editor, by Randy Seaver**

 **There comes a time in everybody's life when health or life concerns limit a person's capabilities to be effective, and I fear that time is coming for me in the near future. I apparently had a silent heart attack back in July and have felt the effects ever since. I could have another at any time. I'm in the middle of cardiology tests to determine the extent of the damage and what the treatment options may be. I'm feeling very mortal – I'm just thankful to wake up every morning. I get very tired and have to rest often during the day. Fortunately, it hasn't affected my computer or CVGS work to date.**

 **My CVGS responsibilities are several – writing, editing and distributing (via email) the monthly newsletter, setting up Zoom meetings for the Board, Research Group, DNA Interest Group, and General Meetings (including sending links to the meetings by email), and moderating the monthly Research and DNA Interest Groups (including planning and presenting topics of genealogy or DNA research interest).** 

 **At the May 4th Board Meeting, I raised the issue of succession planning, and how to manage my CVGS responsibilities. The four items on my list could be done by four different people, or fewer. Experience in using a word processor, searching the Internet, performing genealogy research, editing newsletters or articles, having knowledge of the genealogy industry including DNA, making presentations, and managing Zoom meetings would be very helpful. Each task takes some effort each month, but is reduced with familiarity and experience.** 

 **If you would like to know more about any of these volunteer responsibilities, please contact me at [randy.seaver@gmail.com](mailto:randy.seaver@gmail.com) to discuss them. You can also contact President Karen Smith [\(freelady72000@me.com](mailto:freelady72000@me.com)) for more information.** 

### **April 13th Research Group Review**

 **The April 13th meeting of the CVGS Research Group had 34 attendees (with 8 guests). In the first hour, Randy discussed:**

**1. 1950 United States Census was released by the National Archives on 1 April 2022 with 150 million records. [The State of the 1950 United States](https://www.geneamusings.com/2022/04/the-state-of-1950-united-states-census.html)  [Census - 3 April 2022](https://www.geneamusings.com/2022/04/the-state-of-1950-united-states-census.html) summarizes what is available online as of today.**

**\* To search the census images effectively, you need to know a person's address and Enumeration District (ED) in 1950. You may know where they lived from family papers, city directories, voter registrations, school yearbooks, vital records, or other records. Then use the Steve Morse Unified Census ED tool at<https://stevemorse.org/census/unified.html> and Google Maps to find the ED.**

**\* All census images are accessible on the NARA website <https://1950census.archives.gov/> . There is a rudimentary name index**

**(last names of head of household and different last names in a household, and all given names). The index was created with a handwriting recognition program, and there are many "errors" in the index. Users can add corrections to the indexed names.**

**\* Ancestry.com has all of the census images online (FREE to access) at** 

**[https://www.ancestry.com/search/collections/62308/.](https://www.ancestry.com/search/collections/62308/) Ancestry has used their handwriting recognition technology to create an index for the census images – see [Ancestry® Proprietary Artificial Intelligence-](https://www.ancestry.com/corporate/blog/ancestry-proprietary-artificial-intelligence-powered-handwriting-recognition-technology)[Powered Handwriting Recognition Technology Processes Over 150 Million Records from the 1950 U.S.](https://www.ancestry.com/corporate/blog/ancestry-proprietary-artificial-intelligence-powered-handwriting-recognition-technology)  [Census in Only 9 Days](https://www.ancestry.com/corporate/blog/ancestry-proprietary-artificial-intelligence-powered-handwriting-recognition-technology). To date, Delaware and Wyoming have been name indexed completely by the FamilySearch volunteers. Ancestry also has a Census Enumeration District Finder at <https://www.ancestry.com/discoveryui-content/district-map/62308>**

**\* FamilySearch has all of the census images online (FREE to access) at [https://www.familysearch.org/records/images/search-results?projectId=M9HW-](https://www.familysearch.org/records/images/search-results?projectId=M9HW-2YP&page=1&fullMap=true&place=1)[2YP&page=1&fullMap=true&place=1](https://www.familysearch.org/records/images/search-results?projectId=M9HW-2YP&page=1&fullMap=true&place=1) . After Ancestry used their handwriting recognition software, FamilySearch volunteers can verify or modify the name index – see [FamilySearch: Volunteers Gear Up to](https://www.geneamusings.com/2022/04/familysearch-volunteers-gear-up-to-make.html) Make History with 1950 US Census Community Project.** There is a 1950 U.S. Census Community Project **at <https://www.familysearch.org/getinvolved/1950>. Volunteers can select a state and review census records and change names and data if the index is not correct. There is a tutorial.**

**\* MyHeritage has all of the census images online (FREE to access) at** 

**<https://www.myheritage.com/research/collection-11009/1950-united-states-federal-census-images> MyHeritage is indexing them with its own indexing team and has finished 7 states (Alaska, American Samoa, Delaware, New Hampshire, Vermont, Virgin Islands, and Wyoming ). The search page is at <https://www.myheritage.com/research/collection-11006/1950-united-states-federal-census>. The search fields are limited to name, address, age, race, gender, birth state, and marriage status. Users can see a list of household members, and add corrected information if desired.** 

**2. MyHeritage has a "Census Helper" that takes your MyHeritage family tree and finds tree people who might be in the 1950 census. See [Introducing the MyHeritage Census Helper™ for the 1950 U.S. Census.](https://www.geneamusings.com/2022/03/introducing-myheritage-census-helper.html)**

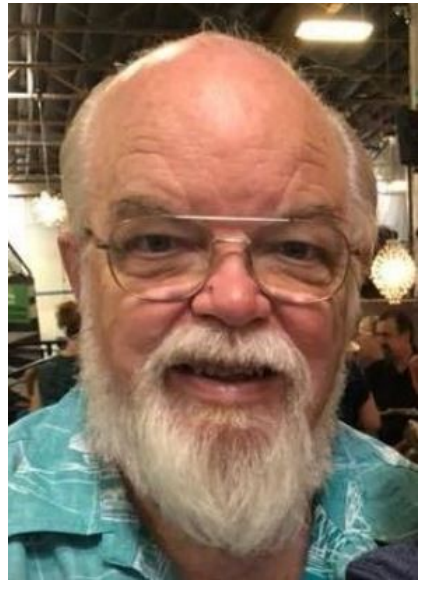

**Volume 32, Number 5 Chula Vista Genealogical Society Newsletter May 2022 Page 6** 

### **April 20th DNA Interest Group Review**

 **The April 20th meeting of the CVGS DNA Interest Group had 33 attendees (with 12 guests). In the first hour, Randy discussed:**

**1) Ancestry.com SideView – see [https://www.ancestry.com/corporate/newsroom/press-releases/ancestry](https://www.ancestry.com/corporate/newsroom/press-releases/ancestry-introduces-sideview-first-its-kind-technology-gives-individuals)[introduces-sideview-first-its-kind-technology-gives-individuals](https://www.ancestry.com/corporate/newsroom/press-releases/ancestry-introduces-sideview-first-its-kind-technology-gives-individuals)**

**\* Updated ethnicity estimate for every tester**

**\* SideView is used to try to separate the ethnicity of your mother and your father to show you where your ethnicity came from.**

**\* "...Ancestry can phase a customer's entire genome into parental sides using the DNA they share with relatives in the AncestryDNA**

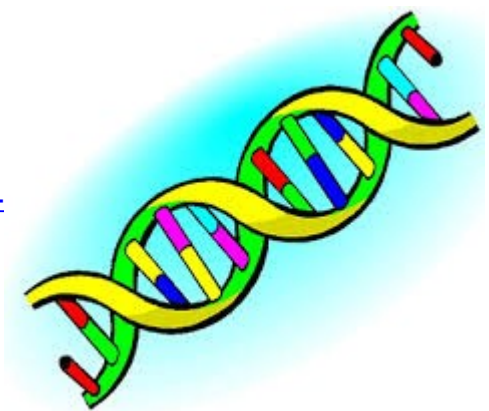

**database - their DNA matches - to provide an even greater level of detail for genomic discoveries. Grouping of matches is the first critical step in phasing DNA using SideView™ technology. SideView™ technology groups matches with a precision rate of 95% for 90% of AncestryDNA customers thanks to the size and statistical power of the AncestryDNA match network."**

**2) East Coast Genetic Genealogy Conference (ECGGC) – April 23-24 – virtual. See [https://ecggc.org/.](https://ecggc.org/)**

- **\* Schedule at [https://ecggc.org/?page\\_id=1371](https://ecggc.org/?page_id=1371)**
- **\* Register at [https://ecggc.org/?page\\_id=884](https://ecggc.org/?page_id=884) (\$150)**
- **\* Videos available through 30 June 2022.**

**3) Kitty Cooper Slides: <https://slides.com/kittycooper> - She is a DNA expert and shares her presentation slides on her website. Kitty will have more or updated slide presentations online after ECGGC.**

**4) Randy worked with AncestryDNA SideView: See [Will the AncestryDNA Ethnicity Estimate Ever Settle](https://www.geneamusings.com/2022/04/will-ancestrydna-ethnicity-estimate.html) [Down?](https://www.geneamusings.com/2022/04/will-ancestrydna-ethnicity-estimate.html)**

**\* I can't tell which side is my mother's and which side is my father's. They both are all "Northwestern Europe" ancestry – British Isles, Germany, Scandinavia, Lowlands, etc.** 

- **\* Studying People of the British Isles: <https://peopleofthebritishisles.web.ox.ac.uk/population-genetics>**
- **\* Explains why people with a lot of British Isles ancestry have difficult to understand ethnicity.**

**In the second hour, several attendees talked about their Ancestry SideView results.**

 **The next DNA Interest Group meeting will be on Wednesday, 18 May 2022 at 12 noon in a Zoom online video conference hosted by Randy Seaver. Members can register on the CVGS website and receive an email with the link to JOIN the meeting. Also, an email invitation to all CVGS members will go out on 16 April with the link.** 

# *Who do You Think You Are* **Returns to NBC This Summer**

 **[According to this article in the Hollywood Reporter,](https://www.hollywoodreporter.com/tv/tv-news/nbc-who-do-you-think-you-are-return-summer-2022-1235123060/)** *Who Do You Think You Are* **will make its premiere on July 10. The subjects for the upcoming season season are Allison Janney, Zachary Levi, Nick Offerman, Billy Porter, Zachary Quinto and Bradley Whitford. Co-produced by Lisa Kudrow and Dan Bucatinsky, the show aired on NBC from 2010 to 2012 before moving to the cable network TLC, where it aired from 2013 until 2018.**

## **CVGS Spotlight on Debbie Muñoz, CVGS Member, Retired Speech Pathologist, and Golfer by Patricia Diane Godinez**

 **Debora Beatriz Rocha was born in San Diego on September 25, 1951 at Mercy Hospital. Her parents were José Rocha and Beatriz Romero Rocha. Debbie spent most of her childhood growing up in the areas of San Diego, Tijuana, and Sacramento. She went to school at Marian High School and then graduated from San Diego State in 1973 with a degree in Speech Pathology and Audiology. Her career was spent working for the Chula Vista Elementary School District, Sweetwater Union School District, and a charter school.** 

 **When asked how Debbie met Ralph Muñoz, who was in the CVGS Spotlight in April, this is her story: "Ralph and I met two times. The first time was at St. Charles Church in Imperial Beach, Calif. His sister and my sister were best friends in sixth**

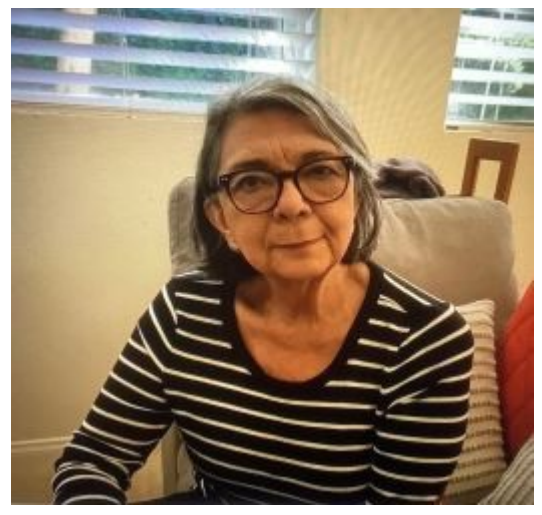

**grade and thought their older siblings should meet. They set up this introduction at the church. We were both in the 11th grade and no sparks flew. Then about four years later, I was sitting under a tree at San Diego State, waiting for my class to begin and a big shadow started to cover my light. I looked up and it was Ralph. He said, 'I know you.' And I said, ' I know you.' Then sparks flew. "** 

 **Ralph and Debbie have known each other fifty years since their college days and have been married for 47 years. They have a daughter named Maricela, who is a psychologist and mother to a 4 year old, and another daughter named Alexis, who is a PhD, married to Victor, and they are parents of a 2 year old son.** 

 **Debbie likes participating with the Toastmasters, the Bonita Optimist Club, and being the President of the Board of Directors of the Bonita Museum.** 

 **Debbie says, "I love golf! Ralph encouraged me to take golf lessons with him, which I did reluctantly, but did so to understand the game. Instead, I fell in love with it. I have hit a 'hole in one' and was Team Champion for the National City Women's Golf group (WIFFERS) for 2 years in a row."** 

 **Her family research has been a work combination of Ralph and Debbie. "It started because of Ralph's interest in genealogy. We went to the Family History Library in Salt Lake City. What an experience! Ralph went to his area to find out more about his family and I went to find out about my mother's family. There were many gaps from what I was told as a child to adulthood. I wanted to fill in the gaps. A few years later, we flew to Loreto and found out so much more. Additionally, Ralph has done much research on my father's family. We have family that collaborate with us, as we continue to learn more."** 

 **In regards to family history, Debbie has learned her paternal side of the family has ties to the Mexican military. While a cadet in the Military Academy, her grandfather was involved in an 1870's battle against the Yaqui Indians and received a medal and a commendation. Her grandfather was one of the officers responsible for defending the Northern Mexican/ US Border region from "Filibusters" during the revolutionary period and is considered one of the founding fathers of Tijuana.** 

 **Debbie's grandmother also served in Mexico as the Postmistress in Ensenada, Baja California, in the early 1900's. This part of the family has its origins in the greater Mexico City area. On the maternal side** 

### **Spotlight on Debbie Muñoz (Concluded)**

 **of Debbie's family, her grandfather was born in Loreto, Baja California, Mexico. Another distant relative was on the original colonization expedition of Baja California.** 

 **One story in the family speaks about Juan Thatcher Walk (surname later changed to Walker) who came to Sinaloa, Mexico, on a German ship. He was erroneously told he was in San Francisco but then discovered he was in Mexico! He decided against going back on the ship and stayed in Mexico. He worked in a sugar mill and married Maria Irene Amarillos. When Juan passed away, Maria Irene moved the family to Santa Rosalia, Baja California Sur, in the early 1900's. The reason was there were many more opportunities for work with the Bolero French Copper Mine.** 

 **Although Debbie has not served in any positions within the Chula Vista Genealogical Society, she does know many things which could help other Hispanic researchers. So follow her example and use your local libraries and the San Diego Family Search Center in Mission Valley.** 

## **More 1950 United States Census News**

 **Ancestry.com has all of the census images at<https://www.ancestry.com/search/collections/62308/> and is gradually releasing complete indexes by state. By 6 May, they had 6 states (Wyoming, Delaware, Vermont, New Hampshire, Rhode Island and New Hampshire) and several territories (Western Samoa, Virgin Islands, Guam, Panama Canal Zone) completely indexed and searchable, with more to come as they are completed.**

 **In addition, Ancestry has released the preliminary name index (plus relationship, age, and birthplace) for the census index for all states and territories based on the handwriting recognition of their artificial intelligence tool that provides the basis for the FamilySearch volunteer indexing effort of all of the census fields. There is more information in [Ancestry Releases an Early Version of the 1950 U.S. Census Index.](https://www.geneamusings.com/2022/05/ancestry-releases-early-version-of-1950.html) Researchers can search all states and territories by name at [https://www.ancestry.com/search/collections/62308/.](https://www.ancestry.com/search/collections/62308/) The search and images are FREE at Ancestry.com.**

 **MyHeritage has all of the census images at [https://www.myheritage.com/research/collection-](https://www.myheritage.com/research/collection-11009/1950-united-states-federal-census-images)[11009/1950-united-states-federal-census-images](https://www.myheritage.com/research/collection-11009/1950-united-states-federal-census-images). By 6 May, they had eight states (Wyoming, Delaware, Vermont, Rhode Island, South Dakota, Alaska, New Hampshire, Hawaii, plus Indian Reservations), and five territories (American Samoa, Guam, Panama Canal Zone, US Virgin Islands, Overseas Islands) completely indexed and searchable, with more to come as they are completed.**

 **FamilySearch volunteers can verify or modify the name and other fields index generated by the Ancestry preliminary index to create the complete index of all fields – see [FamilySearch: Volunteers Gear](https://www.geneamusings.com/2022/04/familysearch-volunteers-gear-up-to-make.html)  [Up to Make History with 1950 US Census Community Project](https://www.geneamusings.com/2022/04/familysearch-volunteers-gear-up-to-make.html) . The 1950 U.S. Census Community Project at <https://www.familysearch.org/getinvolved/1950>. Volunteers can select a state and review census records and change names and data if the preliminary index is not correct. There is a tutorial. The more volunteers, the sooner the community index is completed.** 

#### **Notes From the Education Chair, by Susi Pentico**

 **We are scheduled for another Educational Program on May 17th from 1 to 3 p.m. at Bonita Library (4375 Bonita Road in Bonita, California).** 

 **We will continue to build up what we want for our meetings and share the development of those in need when we can. Please bring your own laptop and your cables. Plan on bringing books for others to review, use and enjoy.** 

 **Please bring any major question you would like to see us tackle. Do you need more help in doing various types of research, sourcing, or locating documents?** 

 **In order to help you trace your lost ancestors, here is a short survey form to fill out to share at our Education meetings (with an example at the bottom). Please bring it with you at the meeting:**

#### **Tracing Your Lost Ancestors**

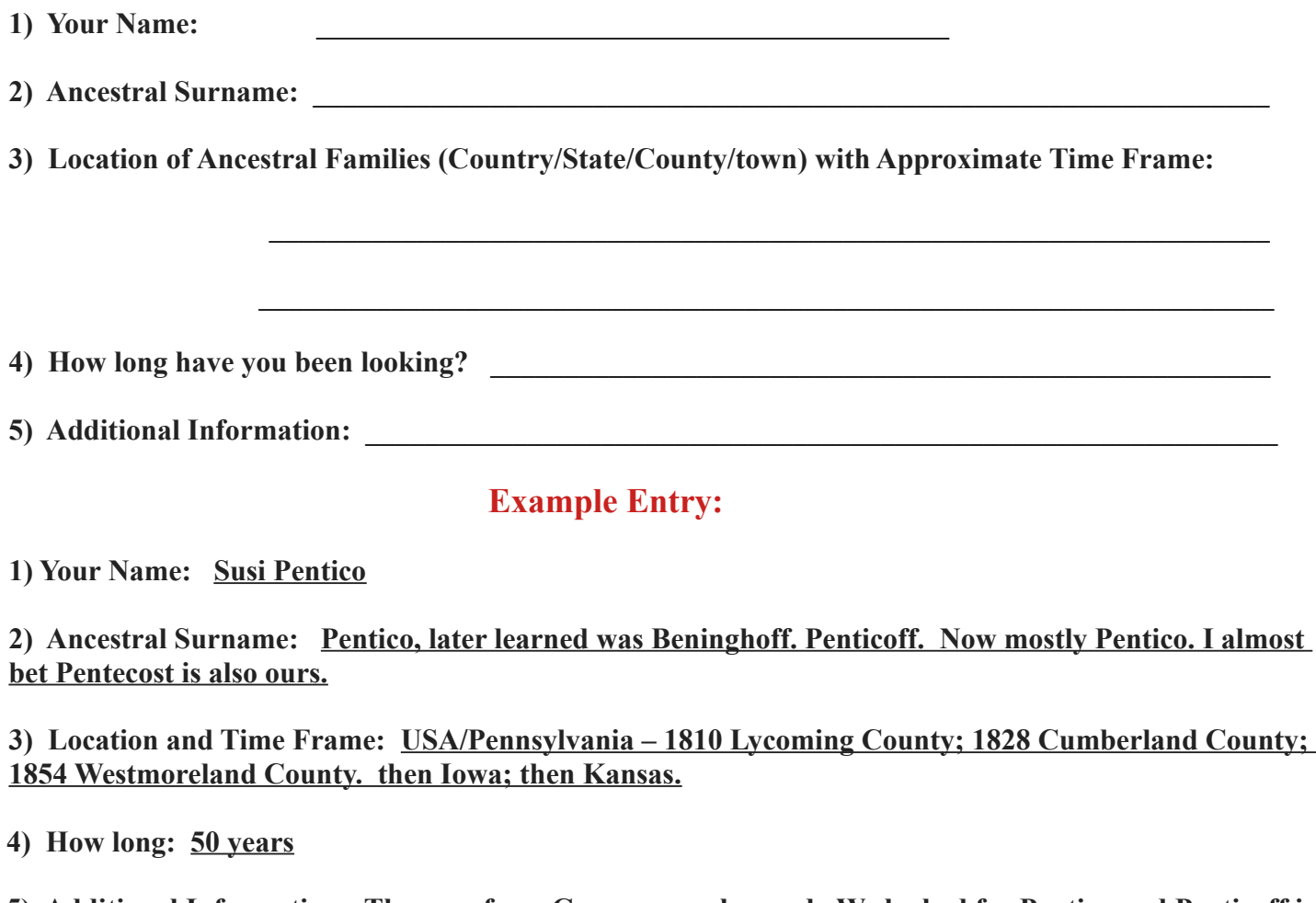

**5) Additional Information: They are from Germany we learned. We looked for Pentico and Penticoff in ship lists for 50 years before distant relative in PA contacted us.** 

### **Upcoming Family Tree Webinars**

 **These webinars are sponsored by Legacy Family Tree, are FREE to watch live, and are FREE for a week after the live event. Times are Pacific time). You must register to view them live at [www.familytreewebinars.com](http://www.familytreewebinars.com/) A membership of \$49.95 per year enables the member to view any of the over 1,750 webinars at any time.**

- **Tuesday, 10 May, 11 a.m.: [Drawing Insights From Your Family Photos,](https://familytreewebinars.com/webinar/drawing-insights-from-your-family-photos/) by Daniel Horowitz.**
- **Wednesday, 11 May, 5 p.m.: [Finding Your Delaware Ancestors,](https://familytreewebinars.com/webinar/finding-your-delaware-ancestors/) by Irene Heffran Monley.**
- **Tuesday, 17 May, 5 p.m.: [Five Wives & A Feather Bed: Using Indirect and Negative Evidence to](https://familytreewebinars.com/webinar/five-wives-a-feather-bed-using-indirect-and-negative-evidence-to-resolve-conflicting-claims/)  [Resolve Conflicting Claims,](https://familytreewebinars.com/webinar/five-wives-a-feather-bed-using-indirect-and-negative-evidence-to-resolve-conflicting-claims/) by Mark A. Wentling.**
- **Wednesday, 18 May, 11 a.m.: [Indirect Evidence A Case Study,](https://familytreewebinars.com/webinar/indirect-evidence-a-case-study/) by Pauline C. Merrick.**
- **Friday, 20 May, 11 a.m.: [Working More In-Depth with Mexican Civil Registrations,](https://familytreewebinars.com/webinar/working-more-in-depth-with-mexican-civil-registrations/) by Colleen Robledo Greene.**
- **Tuesday, 24 May, 11 a.m.: [Jump-starting Your 1950 Census Research with Census Helper™,](https://familytreewebinars.com/webinar/jump-starting-your-1950-census-research-with-census-helper/) by Uri Gonen.**
- **Wednesday, 25 May, 11 a.m.: [The Staff of the U.S. Census,](https://familytreewebinars.com/webinar/the-staff-of-the-u-s-census/) by Seema Kenney.**
- **Tuesday, 31 May, 7 p.m.: [The Bones New Zealand Civil Registration](https://familytreewebinars.com/webinar/the-bones-new-zealand-civil-registration/), by Fiona Brooker.**
- **Wednesday, 1 June, 11 a.m.: [Using DNA To Solve Interlinked Mysteries,](https://familytreewebinars.com/webinar/using-dna-to-solve-interlinked-mysteries/) by Michelle Leonard.**
- **Friday, 3 June, 11 a.m.: [Studying Free People of Color in Apprentice Records,](https://familytreewebinars.com/webinar/studying-free-people-of-color-in-apprentice-records/) by Ari Wilkins.**

# **CVGS Research Group Review (Concluded)**

**3. Randy created a list of target persons from his extended family (see [Rabbit Holes With Randy -](https://www.geneamusings.com/2022/03/rabbit-holes-with-randy-preparing-for.html)  [Preparing for the 1950 U.S. Census](https://www.geneamusings.com/2022/03/rabbit-holes-with-randy-preparing-for.html) ), and then worked through his table of names, addresses and EDs for the 1950 U.S. Census and posted [Finding My Parents Family in San Diego in the 1950 U.S. Census](https://www.geneamusings.com/2022/04/finding-my-parents-family-in-san-diego.html) on the first day and [Rabbit Holes With Randy -- Chasing 1950 United States Census Records](https://www.geneamusings.com/2022/04/rabbit-holes-with-randy-chasing-1950.html) . So far he has found 20 out of 31 targets.**

**4. Randy found an intriguing will for Peter Seaver of Savannah, Georgia in the Suffolk County, Massachusetts Probate Records. [Amanuensis Monday - 1805 Probate Records of Peter Johonnot Seaver](https://www.geneamusings.com/2022/03/amanuensis-monday-1805-probate-records.html)  [\(1770-1804\) in Suffolk County, Massachusetts.](https://www.geneamusings.com/2022/03/amanuensis-monday-1805-probate-records.html) The answers to his questions (they are sad, but real life often is) and posted [Rabbit Holes With Randy -- What Happened to the Peter Johonnot Seaver Family?](https://www.geneamusings.com/2022/03/rabbit-holes-with-randy-what-happened.html)**

 **The next Research Group meeting will be on Wednesday, 11 May 2022 at 12 noon in a Zoom online video conference hosted by Randy Seaver. Members can register on the CVGS website and receive an email with the link to JOIN the meeting. Also, an email invitation to all CVGS members will go out on 9 May with the link.** 

# **Useful Genealogy Blog Posts**

- • **[Trying Out Cite Builder The Citation Generator for Genealogists](https://emptybranchesonthefamilytree.com/2022/04/trying-out-cite-builder-the-citation-generator-for-genealogists/) by Linda Stufflebean**
- • **[When Ancestors Changed Names](https://www.amyjohnsoncrow.com/when-ancestors-changed-names/) by Amy Johnson Crow**
- **[5 Websites Professional Genealogists Use To Research Ancestors for Free](https://lisalisson.com/5-websites-professional-genealogists-use-to-research-ancestors-for-free%EF%BF%BC/) by Lisa Lisson**
- • **[How To Use the FAN Club to Solve Your Genealogy Brick Walls](https://www.genealogyinaction.com/blog/FAN-Club) by Julie Tarr**
- • **[Are You Using These Genealogical Sources?](https://www.journeytothepastblog.com/2022/03/are-you-using-these-genealogical-sources.html) by Brenda Leyndyke**
- • **[Rabbit Holes With Randy Genea-Blogging!!!](https://www.geneamusings.com/2022/04/rabbit-holes-with-randy-genea-blogging.html) By Randy Seaver**

#### **Welcome New Members**

**Current Membership (as of 5/1): 98**

**New Members:** 

**Marilyn Trevino – Charleston, SC**

### **Karyn's Caring Corner**

**Cards were sent to:** 

## **Meeting Host Volunteers**

 **TBD**

**When In-Person meetings resume!**

### **Telephone Tree Volunteers**

**Ana Castro Carrie Holleron Carole Sobke** 

### **2022 CVGS Society Officers**

**President:** Karen Smith **First Vice-President, Programs Terri Seat Second Vice-President, Membership Arlene Watters Treasurer Sam Seat Secretary Daryl Hern** 

### **Committee Chairs**

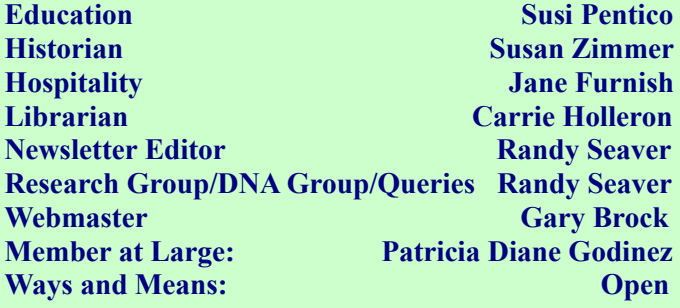

#### **San Diego Genealogy Events**

*San Diego Genealogical Society* **[\(www.casdgs.org](http://www.casdgs.org/) ) All Meetings on Zoom**

*Monthly Program* **Saturday, 9 April, 10 a.m. Speaker: Rich Venezia**

**Session 1: "Passports of Our Ancestors."** 

**Session 2: "When 'I Do' Meant Losing Your Country and Other Citizenship & Immigration Law Peculiarities."** 

*North San Diego County Genealogical Society* **( [www.nsdcgs.org](http://www.nsdcgs.org/) ) All Meetings on GoToWebinar**

*Monthly Program* **Tuesday, 24 May 2022, 10 a.m. Speaker: Debra Dudek on "Discovering Your Irish/U.K. Roots Online Resources for English, Welsh, Irish and Scottish Ancestry"**

**Register at [https://nsdcgs.org/program](https://nsdcgs.org/program-meetings/)[meetings/](https://nsdcgs.org/program-meetings/)**

**o-o-o-o-o-o**

*National Genealogical Society 2022 Conference (Sacramento, Calif.)*

**24-28 May 2022 Register at https://conference.ngsgenealogy.org/**

#### **GENEALOGY DAYS IN CHULA VISTA**

- **Wednesday, May 11, 12 noon Research Group Meeting, in a Zoom video meeting**
- **Tuesday, May 17, 1 p.m. Education Meeting in-person meeting at Bonita-Sunnyside Library (4375 Bonita Road, Bonita, Calif.)**
- **Wednesday, May 18, 12 noon DNA Interest Group Meeting, in a Zoom video meeting**
- **Wednesday, May 25, 12 noon General Meeting: Sara Cochran on "From a Box in the Closet to a Treasured Heirloom" in a Zoom video meeting**
- **Wednesday, June 8, 12 noon Research Group Meeting, in a Zoom video meeting**
- **Tuesday, June 14, 1 p.m. Education Chair Meeting in-person meeting at Bonita-Sunnyside Library (4375 Bonita Road, Bonita, Calif.)**
- **Wednesday, June 15, 12 noon DNA Interest Group Meeting, in a Zoom video meeting**
- **Wednesday, June 29, 12 noon In-person Annual Picnic at home of Daryl Hern.**

**All CVGS Meetings are held in online Zoom video meetings unless otherwise noted. Please register on the CVGS website – go to <https://chulavistagenealogysociety.wildapricot.org/> and click on the links in the "Upcoming Events" section.** 

### **The Genealogy Funny**

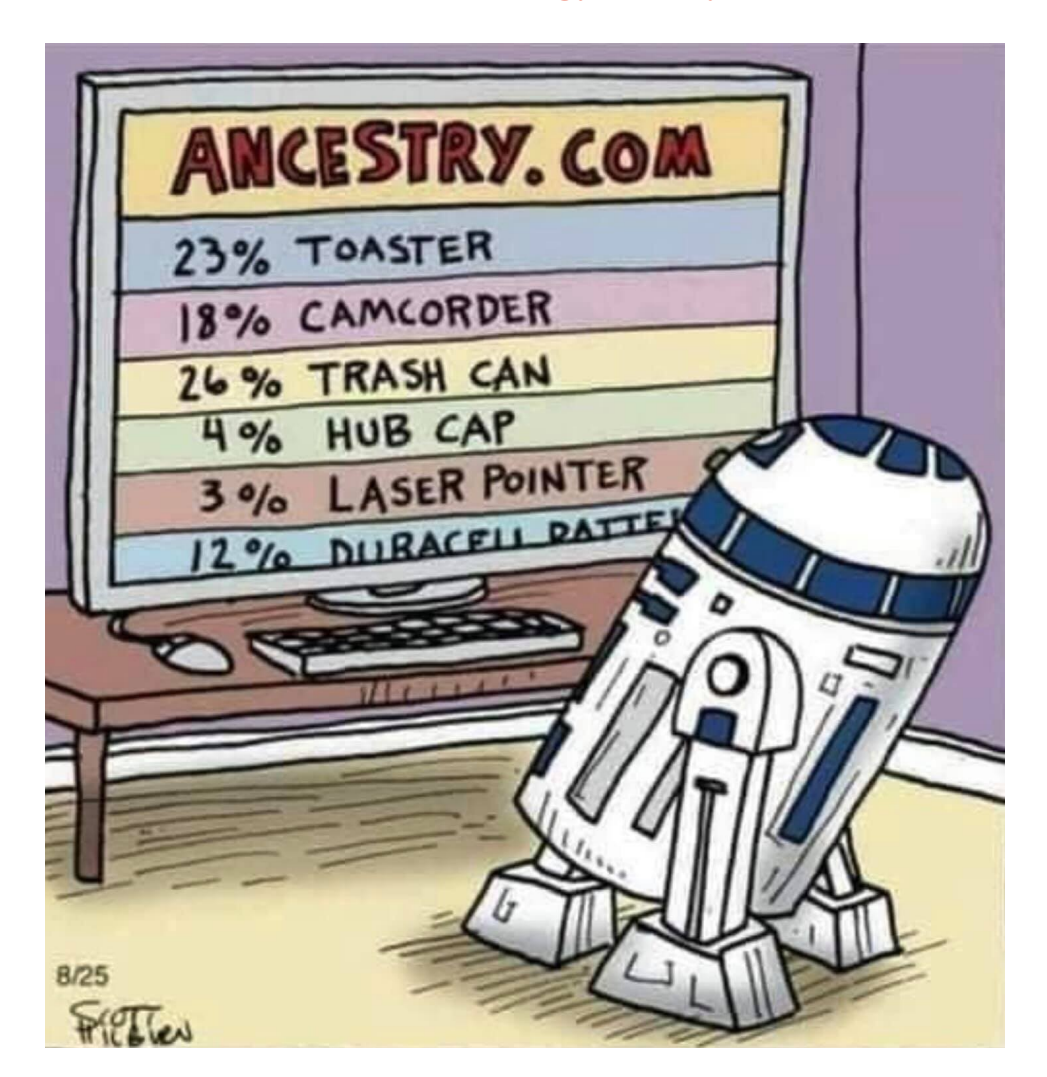